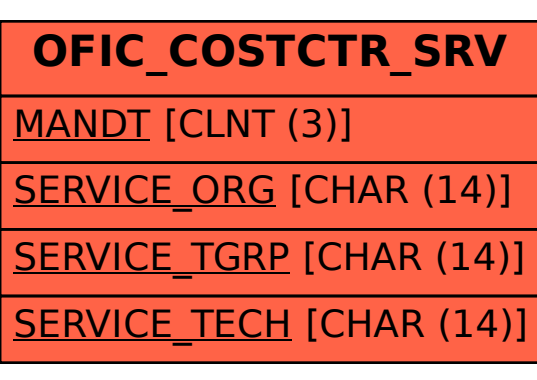

SAP ABAP table OFIC COSTCTR\_SRV {Orgfinder Customizing: Assign Cost Center to Service Org.}